### **Leckere Rezepte**

mit regionalen Hülsenfrüchten

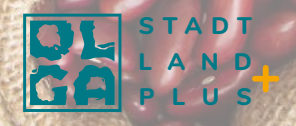

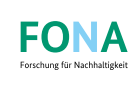

**Sundesminister**<br>Für Bildung<br>und Forschung

# Hülsenfrüchte...

...liegen voll im Trend. Sie sind sehr nährstoffreich und darüber hinaus noch klima- und umweltfreundlich. Hülsenfrüchte, wie Bohnen, Erbsen, Kichererbsen, Linsen und Lupinen,

- tragen zur mikrobiellen Biomasse und Aktivität im Boden bei und verbessern so die Biodiversität;
- können atmosphärischen Stickstoff binden und an den Bo den abgeben und sind somit ein wichtiger "Dünger" in der öko logischen Landwirtschaft;
- verringern dem Viehfutter beigemischt Methanemissionen bei Widerkäuern;
- können im Anbau der Schlüssel für mehr Widerstandsfähig keit gegenüber dem Klimawandel sein;
- verfügen über eine große Sortenvielfalt und stellen ein histori sches und kulinarisches Erbe dar – viele Regionen auf der ganzen Welt haben ihre ganz spezielle Bohnen-und Erbsensorten;
- sind wesentlicher Bestandteil des Boden- und Pflanzen schutzes landwirtschaftlicher Betriebe;
- sind ein essentieller Bestandteil von Mischkultursystemen, ge sunden Fruchtfolgen und Zwischenfrüchten und können auch in Agroforstsystemen angebaut werden.

Im Projekt OLGA setzen wir uns für die nachhaltige Entwicklung von regionalen Wertschöpfungsketten von Hülsenfrüchten vom Acker bis auf den Teller ein. Die folgenden Rezeptvorschläge geben Anreiz zur Verwendung von regionaler Bohne, Erbse & Co. für unterschiedliche Gerichte als leckere Getreidealternative und proteinreicher Fleischersatz.

Viel Spaß beim Backen und Kochen wünscht

das OLGA Projektteam

# Rezept Lupinen-Taboulé

**[w](http:// www.projekt-olga.de)[w](http:// www.projekt-olga.de)[w](http:// www.projekt-olga.de).[p](http:// www.projekt-olga.de)[r](http:// www.projekt-olga.de)[o](http:// www.projekt-olga.de)[j](http:// www.projekt-olga.de)[e](http:// www.projekt-olga.de)[k](http:// www.projekt-olga.de)[t](http:// www.projekt-olga.de)-[o](http:// www.projekt-olga.de)[l](http:// www.projekt-olga.de)[g](http:// www.projekt-olga.de)[a](http:// www.projekt-olga.de)[.](http:// www.projekt-olga.de)[d](http:// www.projekt-olga.de)[e](http:// www.projekt-olga.de)**

### **Für 2 Portionen (15 Min.)**

100 g Lupinenschrot 160 ml Wasser 1 Teelöffel Salz 1 Salatgurke 2 Frühlingszwiebeln 1 Bund Petersilie 50 ml Olivenöl 30 ml Weißweinessig Pfeffer nach Belieben

### 1. Lupinenschrot kochen

Lupinenschrot in einen Topf geben und bei mittlerer Hitze 5 Min. unter gelegentlichem Wenden rösten. Dann mit Wasser ablöschen, Salz zugeben, aufkochen lassen und bei geschlossenem Deckel und kleiner Hitze 5 Min. köcheln lassen. Anschließend die Platte ausstellen und Lupinenschrot 10 Min. quellen lassen.

### 2. Gemüse und Kräuter vorbereiten

Inzwischen die Gurke waschen und ½ cm groß würfeln. Die Frühlingswiebel waschen und schräg in feine Ringe schneiden. Petersilie und Minze waschen und Blättchen abzupfen.

### 3. Mischen und anrichten

Petersilie und Minze mit Öl und Essig in einen hohen Rührbecher geben und zu einem glatten Dressing pürieren, mit Salz und Pfeffer abschmecken. Das Dressing unter die Lupinen ziehen, die Gurke und die Frühlingszwiebel unterheben und servieren.

### Rezept Erbsen-Guacamole

#### **Für 4 Personen**

250 g getrocknete Erbsen 1 große rote Zwiebel 3 Tomaten. Im Winter: ein Bund Radieschen 1 Bund Koriander 1-2 Limetten 1 Chilischote (optional)

Erbsen über Nacht einweichen

Erbsen im Schnellkochtopf mit soviel kochendem Wasser aufgießen, dass sie mit mind. 2 cm Wasser bedeckt sind. Unter Druck ca. 30-40 Min. kochen. Die gekochten Erbsen abgießen, das Kochwasser kann für eine Suppe aufbewahrt werden. Die weich gekochten Erbsen pürieren. Zwiebeln und Tomaten in feine Würfel schneiden. Die Limetten pressen, den Koriander und Chili hacken und alles vermischen.

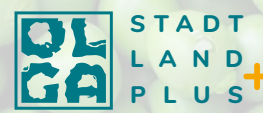

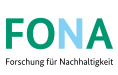

## Rezept Linsen-Pancakes

#### **Für 4 Personen**

300 g trockene rote Linsen 350 g Wasser 1 Prise Salz ca. 1 Handvoll Datteln oder Zucker nach Geschmack

Alles zusammen in einen (Hochleistungs-)Mixer geben und zu einem glatten Teig mixen. Wenn dein Mixer oder Pürierstab eher schwach ist, empfiehlt es sich, das Wasser aufzukochen, die Linsen und Datteln damit zu übergießen und 15 Min. ziehen zu lassen. Den Teig portionsweise je nach Geschmack mit oder ohne Öl in eine heiße Pfanne geben und bei mittlerer Hitze jede Seite ca. 3 Min. ausbacken. Beim Backen ohne Öl am besten eine beschichtete Pfanne verwenden.

Besonders lecker schmeckt es, Apfelscheiben direkt in die Pancakes in der Pfanne zu drücken, so lange der Teig noch flüssig ist. Und natürlich geht es auch herzhaft: statt Datteln Knoblauch oder andere Lieblingsgewürze verwenden.

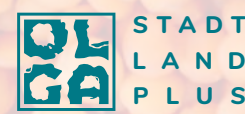

**FONA** 

# Rezept Ackerbohnen-Brownies

### **Für eine ofenfeste Form ca. 25 x 20 cm**

800 g gekochte Ackerbohnen 4 EL Leinsamen, geschrotet 8 EL Wasser 1 Prise Salz 1,5 TL Weinstein-Backpulver 60 g ungesüßtes Kakaopulver + 3 TL zum Dekorieren 150 g Rohrohrzucker 5 EL Rapsöl 4 EL pflanzliche Milch (z.B. Hafer-, Soja- oder Mandelmilch)

Nach dem Einweichen die Bohnen sehr weich kochen und danach abkühlen lassen. Leinsamen mit der doppelten Menge Wasser vermengen und 10 Min. quellen lassen. Den Backofen auf 180° C vorheizen.

Die Backform einfetten oder mit Backpapier auslegen. Alle Zutaten in einen Mixer oder eine Küchenmaschine geben und pürieren. Den Teig in die Backform geben und im Backofen für ca. 40 Min. backen. Auf dem Blech auskühlen lassen.

Erst anschneiden, wenn die Brownies komplett abgekühlt sind, damit sie schön "fudgy" bleiben, also ihren weichen Kern behalten. Wenn Du magst, dekoriere die Brownies jetzt mit Kakaopulver oder flüssiger Schokolade. Im Kühlschrank aufbewahren!

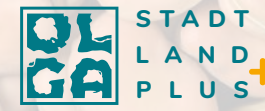

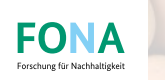

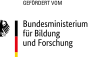

# Rezept Dreikönigskuchen mit Lupinen oder Bohnen

330 g helles Mehl 240 g gekochte Lupinen oder weiße Bohnen (entspricht 1 Dose, bzw. 120 g trockenen Bohnen) 1,8 dl Milch (Kuh- bzw. Pflanzenmilch oder Wasser) 20 g Hefe 60 g (vegane) Butter 3 TL Zucker 1,5 TL Salz 1 große trockene Lupine oder Bohne (für Dreikönigstradition) Dekoration: Hagelzucker und gehobelte Mandeln

Die Lupinen/Bohnen zusammen mit der Milch pürieren. Die anderen Zutaten außer die Butter miteinander verrühren. Die Butter in kleinen Stücken hinzugeben, anschließend die Bohnen und alle Zutaten miteinander zu einem glatten Teig für ca. 10 Min. kneten. Diesen abgedeckt an einem warmen Ort ca. 2 Std. gehen lassen. Dann auf einer bemehlten Fläche den Teig zu einem faustdicken Kranz formen und ggf. die Lupine/Bohne darin verstecken. Den Kranz für eine weitere halbe Stunde gehen lassen.

Den Ofen auf 180 °C vorheizen, den Dreikönigskuchen mit Hagelzucker und Mandeln dekorieren und ca. 30 Min. backen.

Der Kuchen schmeckt auch an jedem anderen Tag gut und kombiniert Hülsenfrüchte mit einem klassischen Hefeteig. Die Bohnen halten den Teig länger frisch, reichern den Kuchen mit Eiweiß an und sorgen dafür, dass beim Verzehr der Blutzucker nicht so schnell ansteigt.

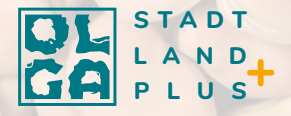

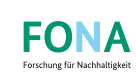

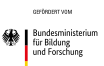

Das Rezept stammt von [linsenlena](http://www.linsenlena.ch) und wurde vom [TheGlobalBean Project](https://www.2000m2.eu/de/the-global-bean-project/) im Rahmen eines Workshops veröffentlicht. Hier findet man viel Inspiration rund um das Thema Hülsenfrüchte. | Foto: [linsenlena](https://www.instagram.com/p/Cm_YjLssi7c/)